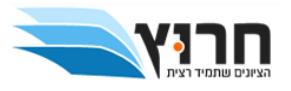

# מבוא לתכנות בשפת ++C חוברת תרגילים

בקרו אותנו באתר

www.harutz.co.il

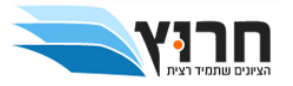

## שיעור 1 - מבוא לעולם התכנות וכתיבת תוכניות בסיסיות

הערה: יש לצפות בתאורייה ובתרגילי בסיס לפני פתרון תרגיל זה.

## הערות לכתיבה נכונה של תוכנית

א. יש לשמור על כתיבת קוד קריא וברור

ב. יש לתת שמות ברורים ובעלי משמעות למשתנים

ג. יש לכתוב הערות במקומות הנכונים.

1( כתבו תוכנית הקולטת את גיל המשתמש ומדפיסה את השנה בה הוא נולד.

2( כתבו תוכנית הקולטת 3 מספרים שונים ומדפיסה את הממוצע בינהם.

3( כתבו תוכנית המקבלת ערך כספי בדולרים וממירה אותו לשקלים.

4) כתבו תוכנית המקבלת שני פרמטרים מהמשתמש המייצגים רוחב ואורך של מלבן. התוכנית תדפיס את שטחו ואת היקפו. יש להשתמש בשני מתשנים בלבד.

5( כתבו תוכנית המקבלת ציונים של 4 קורסים ואת מספר נק"ז של כל אחד. התוכנית תדפיס את הממוצע המשוקלל של 4 הקורסים הנ"ל.

6( כתבו תוכנית המקבלת מספר מהמשתמש ומדפיסה את ריבוע המספר, שורש המספר ואת שארית חלוקת המספר ב .7

(r) כתבו תוכנית הקולטת שני מספרים (a, b) <u>שלמים</u> ומספר שלישי (c) <u>שאינו שלם</u>.

a\*c ,b/c , a/b התוכנית תדפיס את הערך של

את התשובות לחלק מהשאלות ניתן למצוא בלינק הבא בתיקייה 1lesson

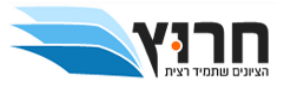

## שיעור1 חלק ב- תרגול נוסף לעבודה עצמית

## הערות לכתיבה נכונה של תוכנית

- א. יש לשמור על כתיבת קוד קריא וברור
- ב. יש לתת שמות ברורים ובעלי משמעות למשתנים
	- ג. יש לכתוב הערות במקומות הנכונים.
- ד. בתחילת התוכנית יש לכתוב את שמכם, מה עושה התוכנית ותאריך.
	- ה. כל התוכניות חייבות לעבור קומפילציה!!!!!!
- 1. יש לכתוב תוכנית הקולטת רדיוס של מעגל (יש לאפשר גם מספר עם נקודה עשרונית). התוכנית תדפיס למסך את היקף המעגל, שטח המעגל ונפח של כדור ברדיוס זהה. שימו לב להשתמש בקבוע סימבולי עבור הערך של pi( יש לקבוע את הערך ל3.14-(

דוגמה לקלט/ פלט: (פלט בשחור, קלט באדום)

Please enter the wanted radius:

3

The circle perimeter is: 18.84

The circle area is: 28.26

The sphere volume is: 113.04

.2 יש לכתוב תוכנית הקולטת מהמשתמש שני מספרים שלמים חיוביים ומדפיסה את תוצאת החילוק השלם של המספר הראשון במספר השני ואת השארית.

)פלט בשחור, קלט באדום( דוגמה לקלט/ פלט:

Please enter 2 positive numbers:

## 45 7

 $45 / 7 = 6 (3)$ 

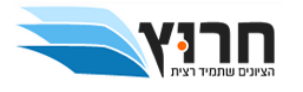

 $45 = 7*6 + 3$ 

- .3 יש לכתוב תוכניתהקולטת מספר שלם בן 2 ספרות. התוכנית תדפיס את המספר באופנים הבאים:
	- א. עם רווח בין ספרה לספרה
		- ב. בסדר ספרות הפוך.
		- ג. במאונך מלמעלה למטה
	- ד. במאונך הפוך (מלמטה למעלה)

(פלט בשחור, קלט באדום) כאדום)

Please enter a 2-digits number:

25

2 5

- 52
- 2
- 5
- 5
- 
- 2

את התשובות לכל השאלות ניתן למצוא בלינק הבא בתיקייה b1lesson

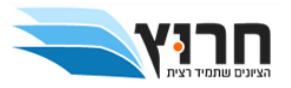

שיעור 2 - תנאים

הארה: יש לצפות בתאורייה ובתרגילי בסיס לפני פתרון תרגיל זה.

הערות לכתיבה נכונה של תוכנית

- א. יש לשמור על כתיבת קוד קריא וברור
- ב. יש לתת שמות ברורים ובעלי משמעות למשתנים
	- ג. יש לכתוב הערות במקומות הנכונים.
- 1( כתבו תוכנית הקולטת שני מספרים ופולטת את המספר הגבוה מבין השניים.
	- 2) כתבו תוכנית הקולטת שלושה מספרים ומדפיסה את הקטן מבין שלושתם.
- 3( תלמיד מתקבל לתואר בהנדסה אם גילו מעל 16 וציון פסיכומטרי מעל . 550 כתבו תוכנית הקולטת את גיל המשתמש ואת ציון הפסיכומטרי שלו ומדפיסה למסך את מצב הקבלה של הסטודנט לתואר בהנדסה . התוכנית תתריע על שגיאה במידה וגיל המשתמש וציון פסיכומטרי אינם תקינים.
	- 4) כתבו תוכנית המקבלת מספר שלם וחיובי ומדפיסה על המסך האם הוא זוגי או אי זוגי. במידה והקלט אינו תקין ( מספר שלילי )יש להתריע על כך למשתמש.
		- 5( כתבו תוכנית המקבלת מספר שלם ובודקת האם הוא מתחלק ב 3 באופן הבא:
			- אם הוא מתחלק ב 3 ללא שארית
			- האם הוספת 1 אליו היתה גורמת לו להתחלק בלי שארית
			- האם הוספת 2 אליו היתה גורמת לו להתחלק בלי שארית על התוכנית להדפיס הודעה מתאימה.
	- 6( כתבו תוכנית המקבלת מהמשתמש מספר תלת ספרתי ומדפיסה את סכום ספרותיו .אם המספר אינו תלת ספרתי התוכנית תודיע על שגיאה.

את התשובות לכל השאלות ניתן למצוא בלינק הבא בתיקייה 2lesson

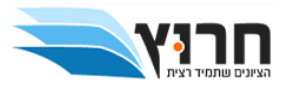

שיעור 3 חלק א - לולאות

הארה: יש לצפות בתאורייה ובתרגילי בסיס לפני פתרון תרגיל זה.

הערות לכתיבה נכונה של תוכנית

- א. יש לשמור על כתיבת קוד קריא וברור
- ב. יש לתת שמות ברורים ובעלי משמעות למשתנים
	- ג. יש לכתוב הערות במקומות הנכונים.
- 1( כתבו תוכנית הקולטת מספר שלם חיובי שקטן מ 100 ומדפיסה את כל המספרים הזוגיים בינו לבין המספר שהוכנס
	- 2( סיסמת חזקה היינה סיסמא הכוללת שני תווים המורכבים מספרות 0-9 ואות אנגלית גדולה .כתבו תוכנית המקבלת סיסמת ומדפיסה על המסך אם הסיסמא חזקה יש להדפיס את הסיסמא שהוקשה.
		- 3( כתבו תוכנית הקולטת 10 מספרים ומדפיסה את הגדול והקטן מבניהם.
- 4( כתבו תוכנית הקולטת נתונים של סדרה חשבונית ומדפיסה את הסכום. אין להשתמש בנוסחת הסכום.
	- 5( כתבו תוכנית הקולטת מספר חיובי כלשהו ותדפיס את סכום ספרותיו.

את התשובות לשאלות 1,3,4,5 ניתן למצוא בלינק הבא בתיקייה a3lesson

תרגיל 2 ילמד בהמשך

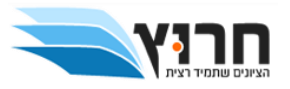

שיעור 3 חלק ב - לולאות

הארה: יש לצפות בתאורייה ובתרגילי בסיס לפני פתרון תרגיל זה.

הערות לכתיבה נכונה של תוכנית

א. יש לשמור על כתיבת קוד קריא וברור

ב. יש לתת שמות ברורים ובעלי משמעות למשתנים

ג. יש לכתוב הערות במקומות הנכונים.

1( כתבו תוכנית הקולטת מספר ומדפיסה האם המספר ראשוני או לא.

2( כתבו תוכנית הקולטת מהמשתמש מספר שלם וחיובי ומדפיסה למסך משולש. לדוגמא, עבור 4 = n 1 11 111 1111

 $(3)$  כתבו תוכנית: הקולטת סדרת מספרים שלמים מהקלט, עד הקשת הערך 0. התוכנית תדפיס את

הערך המקסימלי בסדרה ומיקומו בסדרה, את הערך המינימלי ומיקומו בסדרה ואת ממוצע המספרים

בסדרה, עם שתי ספרות אחרי הנקודה העשרונית )0 משמש כזקיף ואיננו חלק מהסדרה. בסדרה יכולים להיות מספרים חיוביים או שליליים).

לדוגמה: עבור הסדרה )משמאל לימין(: 0 2 -6 7 4 -3 -8 5

המקסימום הוא ,7 במקום החמישי. המינימום הוא ,-8 במקום השני. הממוצע הוא 0.14

דוגמה ל<mark>קלט</mark>/פלט:(קלט באדום פלט בשחור)

Please enter series of numbers (end by entering 0):

5 -8 -3 4 7 -6 2 0

The maximum value is: 7 (Cell number 5)

The minimum value is: -8 (Cell numer 2)

The average is: 0.14

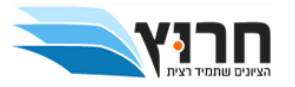

4) כתבו תכנית: המקבלת כקלט מספר שלם. התוכנית תצייר את הציור הבא, כאשר מספר השורות בציור הוא הערך שנקלט. הציור הוא של ריבוע החצוי לשני משולשים – האחד מלא והשני ריק. )בציור זה לא כל כך נראה ריבוע כי הרווחים בין הכוכביות בשורה קטנים יותר מהרווחים בין השורות). הציור הוא עבור קלט 7. שימו לב שהשורות הראשונה והאחרונה והעמודות הראשונה והאחרונה מהוות מסגרת, כך שהקלט צריך להיות לפחות .2 \*\*\*\*\*\*\*

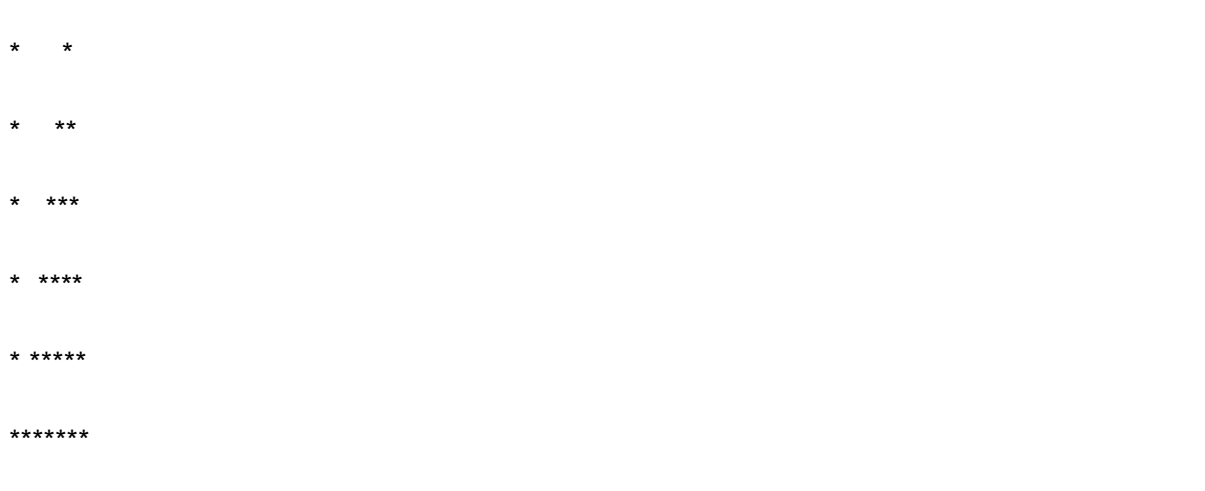

את התשובות לשאלות 4 , 3 2, 1, ניתן למצוא בלינק הבא בתיקייה b3lesson

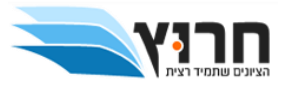

## שיעור 3 חלק ג - תרגילים מובחרים מעבודות בית

## דוגמא לעבודת הגשה 1

הוראות הגשה:

- 1. חובה להיצמד להגדרות הכתובות בתרגיל (קלט, פלט וכו').
	- .2 חובה לתת למשתנים שמות הגיוניים.
- 3. חובה להוסיף הערות והסברים למשתנים (מה מטרת המשתנה. אין צורך להוסיף הערות עבור משתנים שוליים כמו של לולאות).

אי הקפדה על ההוראות יגרור הורדת נקודות, גם אם התוכנית פועלת ללא שגיאות!

## *חלק ראשון:*

## **משימה 1**

על המשתמש לקלוט 4 מספרים שלמים שמייצגים זוג קואורדינטות של 2 נקודות במרחב, ולהדפיס את מרחק האוקלידיביניהם

## **דוגמה:**

**קלט:**

Please enter the x value of the first point: 2

- Please enter the y value of the first point: 10
- Please enter the x value of the second point: -3
- Please enter the y value of the second point: 0

**פלט:**

The distance between (2,10) and (-3,0) is 11.180339

## **משימה 2**

על המשתמש להזין סכום כסף מסוים בש"ח )מספר שלם(. יש לחשב כמה שטרות ומטבעות של 100 50,₪ ₪ 20, ,₪ 10 ,₪ 5 2,₪ ₪ ו1- ₪ צריך כדי להציג את הסכום. עדיפות תינתן למטבעות גדולים. לדוגמה, 278 ש"ח צריך להציג כ:

 $278 = 100*2+50*1+20*1+10*0+5*1+2*1+1*1NIS$ 

## **משימה 3**

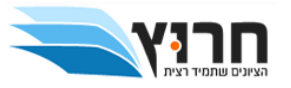

בחנות מסוימת יצאו במבצע יסוף עונה:

.1 עבור כל הוצאה של 300 ₪ מקבלים 30 ₪ הנחה

.2 עבור קניה של 3 פריטים ומעלה מקבלים הנחה של 50% על הפריט הזולמ בניהם אין כפל מבצעים.

עליכם לקלוט מהמשתמש את נתוני הקניה ולבדוק האם קיימת עבורו הנחה, ואם כן, איזו הנחה משתלמת

יותר עבורו. התוכנה תדפיס את סכום ההנחה ואת הסכום הסופי לתשלום. במידה והסכום לתשלום אחרי

כל אחת מן ההנחות זהה, לא משנה באיזו הנחה נשתמש. מחירי הפריטים הינם מספרים שלמים בלבד..

**פלט:**

## **: דוגמה 1**

Hi, how many items did you purchase?2 Please enter the price of item number 1: 100 Please enter the price of item number 2: 750 Your discount is: 60 NIS, and thus your total payment is: 790 NIS **: דוגמה 2** Hi, how many items did you purchase?3 Please enter the price of item number 1: 52 Please enter the price of item number 2: 95 Please enter the price of item number 3: 200 Your discount is: 47.5 NIS, and thus your total payment is: 497.5 NIS

## **: דוגמה 3**

Hi, how many items did you purchase?2 Please enter the price of item number 1: 95 Please enter the price of item number 2: 123 Your discount is: 0 NIS, and thus your total payment is: 218 NIS

## **: דוגמה 4**

Hi, how many items did you purchase?4 Please enter the price of item number 1: 50 Please enter the price of item number 2: 100 Please enter the price of item number 3: 100 Please enter the price of item number 4: 50 Your discount is: 30 NIS, and thus your total payment is: 270 NIS

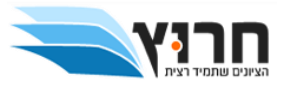

## **חלק שני:**

מעטפת התוכנית, בחלק זה עליכם לכתוב את המסגרת: שתציג למשתמש תפריט לבחירתו:

Menu:

0. Exit

- 1. Euclidean distance
- 2. change money
- 3. what is your total payment

את התשובות לשאלות ניתן למצוא בלינק הבא בתיקייה c3lesson

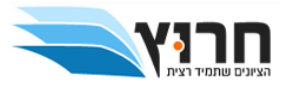

## שיעור 3 חלק ד - תרגילים מובחרים מעבודות בית

## דוגמא לעבודת הגשה 2

#### *חלק ראשון:*

#### **משימה 1**

כתבו את תכנית המקבלת מספר השלםn ומחזירה סכום של:

$$
\frac{1}{1^2}\!+\!\frac{1}{2^2}\!+\cdots\!+\!\frac{1}{n^2}
$$

דוגמא עבור קלט ,3פלט .1.3611:

## **משימה .2**

כתבו תוכנית הקולטת מספר שלם חיובי מהמשתמש ומדפיסה את כל המספרים הדו-ספרתיים שסכום ספרותיהם שווה לאותו מספר.

דוגמא :כאשר הקלטהוא 5 הפלט יהיה 50,41,32,23,14

#### **משימה .3**

כתבו תכנית המקבלת מספר שלם. על התכנית להדפיס סה"כ הספרות שלו שהם מספרים הראשוניים וכן את הספרות עצמן )ללא חזרות(.

**לדוגמא**: קלט: 1235670 פלט:

Prime digits are:7,5,3,2. Number of prime digits is 4

**לדוגמא**: קלט: 777 פלט:

Prime digits are:7.Number of prime digits is 3

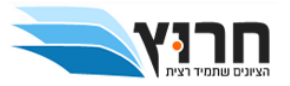

## **משימה .4**

כתבו תכנית המקבלת כקלט מספר שלם ומדפיסה פירמידה של הספרות עד אותו המספר.

הנה דוגמאות קלט\פלט:

לדוגמא:

5:קלט

*תדפיס:*

1

1 2

1 2 3

1 2 3 4

1 2 3 4 5

**חלק שני:**

מעטפת התוכנית, בחלק זה עליכם לכתוב את המסגרת: שתציג למשתמש תפריט לבחירתו:

Menu:

Press:

- 0. for exit
- 1. for sum of fractions
- 2. for print numbers with sum digits equal to number
- 3. for prime digits
- 4. for print pyramid

Enter your choice:

לאחר סיום משימה שנבחרה לביצוע על התוכנית לחזור ולהציג את התפריט ההתחלתי.

את התשובות לשאלות ניתן למצוא בלינק הבא בתיקייה d3lesson

https://github.com/roman012285/cpp---harutz.git

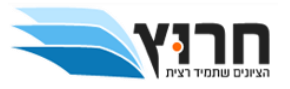

#### שיעור 4 - תווים ומספרים אקראים

הארה: יש לצפות בתאורייה ובתרגילי בסיס לפני פתרון תרגיל זה.

הערות לכתיבה נכונה של תוכנית

א. יש לשמור על כתיבת קוד קריא וברור

ב. יש לתת שמות ברורים ובעלי משמעות למשתנים

ג. יש לכתוב הערות במקומות הנכונים.

1( רשמו תוכנית הקולטת תו אחד. התוכנית תודיע האם התו הוא מספר, אות קטנה או אות גדולה

2( רשמו תוכנית המקבלת סיסמא בעלת 10 תווים ובודקת האם זו סיסמא תקינה.

סיסמא תקינה לפחות 3 אותיות גדולות, לפחות 2 אותיות קטנות, לפחות 2 מספרים ו @.

3( כתבו תוכנית המדפיסה 10 מספרים אקראים בתווח של 100 - 50 .

את התשובות לשאלות ניתן למצוא בלינק הבא בתיקייה 4lesson

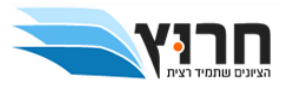

שיעור 5 חלק א - פונקציות

הארה: יש לצפות בתאורייה ובתרגילי בסיס לפני פתרון תרגיל זה.

## הערות לכתיבה נכונה של תוכנית

א. יש לשמור על כתיבת קוד קריא וברור

ב. יש לתת שמות ברורים ובעלי משמעות למשתנים

ג. יש לכתוב הערות במקומות הנכונים.

1( כתבו פונקציה המדפיסה על המסך "function am I hello"

2( כתבו פונקציה בשם sum המקבלת שני מספרים ומדפיסה את סכומם

3( כתבו פונקציה (2num double 1,num double(BigOfTwo double המחזירה את המספר הגדול מבין השניים

4( כתבו פונקציה הקולטת מהמשתמש מספר ומדפיסה כמה מהספרות שלו הן מספרים ראשוניים

int num\_of\_prime (int number)

5) כתבו פונקציה (void deviders\_print(int num, המקבלת ארגומנט חיובי ומדפיסה למסך את כל המחלקים שלו.

6( כתבו פונקצייה pow\_my מספריית cmath המדמה את פעולת הפונקצייה pow

את התשובות לשאלות ניתן למצוא בלינק הבא בתיקייה 5lesson

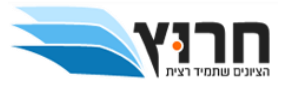

## שיעור 5 חלק ב - עבודת הגשה 3 בנושא פונקציות

## *חלק ראשון:*

## **משימה 1**

כתבו את הפונקציה

## **int nearest\_prime(int n)**

שמקבלת מספר טבעי ,ומחזירה את המספר הראשוני הקרוב ביותר אליו ,לדוגמא

עבור הקלט 25 הפונקציה תחזיר 23 ועבור הקלט 28 תחזיר הפונקציה 29 .

אם יש שני מספרים שקרובים באותה מידה( מלמטה ומלמעל )תחזיר הפונקציה את הקטן מבניהם – (משמע עבור הקלט 9 תחזיר הפונקציה 7 ולא11) .

## **משימה 2**

כתבו את הפונקציה

## **int GCD( int num1,int num2)**

המקבלת שני מספרים טבעיים ומחזירה את המחלק משותף הגדול ביותר שלהם.

לדוגמא: עבור קלט 18 ו,27 הפלט הוא .9:

## **משימה 3**

סדרות טיילור )טור טיילור( למיניהם מאפשרות שיערוך של פונקציות אנליטיות בעזרת סדרות חשבוניות .התאוריה שהמציא טיילור גורסת שכל פונקציה המקיימת דרישות מסוימות ,ניתנת להצגה בעזרת סידרה חשבונית .טיילור x ומקלורן הגדירו סדרה המייצגת את הפונקציה .e

$$
1 + x + \frac{x^2}{2!} + \frac{x^3}{3!} + \frac{x^4}{4!} + \dots + \frac{x^n}{n!}
$$

x בתרגיל זה אתם מתבקשים פונקציה המחשבת e ל -m ול- x מסוימים שיקלטו מהמשתמש. כתבו את הפונקציה:

## **void Tylor(int x,int m)**

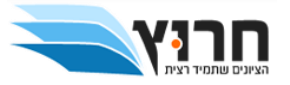

הפלט שיוצג על ידי פונקציה יהיה בפורמט שבו מוצגת הסדרה למעלה ,כאשר כל ביטוי יוצג כשבר (ולא כתוצאה המתקבלת מעצם פעולת החלוקה )ובסופו סכום הסדרה.

לדוגמא עבור 3=x5,=m

הפלט שיודפס למסך יהיה)*חמשת האיברים הראשונים של הסדרה והסכום*(:

*e*^3= 1 + 3 + 9/2 + 27/6 + 81/24 = 16.37

## **משימה 4**

מספר" מושלם "הוא מספר שסכום כל מחלקיו שווה למספר עצמו.

לדוגמא המספר 28 - הוא מספר" מושלם "מפני ש:

1+2+4+7+14= 28

כתבו פונקציה המקבלת מספר ומחזירה true אם מספר מושלם ו false אם לא.

## **bool perfect(int n)**

חלק שני:

מעטפת התוכנית, בחלק זה עליכם לכתוב את המסגרת: שתציג למשתמש תפריט לבחירתו:

Menu:

For exit press 0

For nearest prime press1

For GCD press2

For Tylor series press 3

For test if number is perfect press 4

את התשובות לשאלות ניתן למצוא בלינק הבא בתיקייה b5lesson

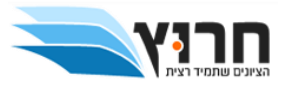

## שיעור 6 חלק א - מערכים חד מימדיים

הארה: יש לצפות בתאורייה ובתרגילי בסיס לפני פתרון תרגיל זה.

## הערות לכתיבה נכונה של תוכנית

א. יש לשמור על כתיבת קוד קריא וברור

ב. יש לתת שמות ברורים ובעלי משמעות למשתנים

ג. יש לכתוב הערות במקומות הנכונים.

1א) כתבו תוכנית המאתחלת מערך באופן ידני ומדפיסה את איבריו.

1ב) כתבו תוכנית המאתחלת מערך. גודל המערך יקבע ע"י define#. הראו את תקינות התוכנית ע"י debuger

1ג) כתבו תוכנית הקולטת מהמשתמש מערך בגודל 10 ומדפיסה את האיברים שלו.

1ד( כתבו פונקציה הקבלת מערך בגודל 15 שערכיו נקלטו ב main ותדפיס את ערכו.

2) כתבו שני פונקציות. פונקצייה ראשונה ממלאת את המערך במספרים אקראים. גודל המערך 10.

פונקצייה שנייה תדפיס את ערכו של המערך. חתימת פונקצייה שנייה הינה ([]arr int(arr\_print

3( כתבו פונקצייה המקבלת מערך בגודל 10 ומדפיסה את האיבר הקטן והגדול ביותר במערך ואת המיקומים שלהם במערך.

4) כתבו פונקצייה המקבלת שני מערכים ובודקת האם הם זהים.

5) שאלה מראיון עבודה : כתבו תוכנית המקבלת מערך של מספרים. המספרים בתווח 20 - 1. גודל המערך הינו 19 ולכן מספר אחד בתווח הנתון חסר. רשמו פונקצייה הסורקת את המערך פעם אחת בלבד ומציגה על המסך את המספר החסר.

6) כתבו פונקציית הממיינת מערך בגודל 20. האינדקס הנמוך ביותר יכיל את המספר הנמוך ביותר במערך וההיפך.

את התשובות לשאלות ניתן למצוא בלינק הבא בתיקייה a6lesson

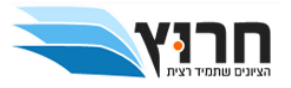

## שיעור 6 חלק ב - מערכים דו מימדיים

הארה: יש לצפות בתאורייה ובתרגילי בסיס לפני פתרון תרגיל זה.

## הערות לכתיבה נכונה של תוכנית

א. יש לשמור על כתיבת קוד קריא וברור

ב. יש לתת שמות ברורים ובעלי משמעות למשתנים

ג. יש לכתוב הערות במקומות הנכונים.

1( כתבו תוכנית הקולטת מערך דו מימדי ומדפיסה את איברי המערך

2( כתבו פונקצייה המקבלת מערך 10x10 אשר איבריו מייצגים את לוח הכפל. כתבו פונקצייה נוספת המדפיסה את איברי המערך

3( כתבו פונקצייה המקבלת מערך דו מימדי בגודל 5x5 ומדפיסה את סכום איברי האלכסון שלו.

4( כתבו פונקצייה המחשבת את הממוצע של איברי מערך דו מימדי. גודל המערך הינו 5x.3

5( כתבו פונקצייה המקבלת מערך דו מימדי בגודל 4x.4 הפונקצייה תחזיר true אם המערך מייצג מטריצה סימטרית, אחרת תחזיר false.

את התשובות לשאלות ניתן למצוא בלינק הבא בתיקייה b6lesson

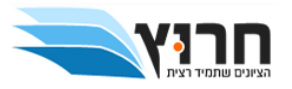

## שיעור 6 חלק ג - מחלקת string

הארה: יש לצפות בתאורייה ובתרגילי בסיס לפני פתרון תרגיל זה.

## הערות לכתיבה נכונה של תוכנית

- א. יש לשמור על כתיבת קוד קריא וברור
- ב. יש לתת שמות ברורים ובעלי משמעות למשתנים
	- ג. יש לכתוב הערות במקומות הנכונים.
- 1( כתבו פונקצייה המחזירה מחרוזת הפוכה למה שהיא מקבלת.
	- עבור הקלט: hello, יוחזר הערך olleh
	- string reverse(string s) הפונקציה הגדרת

2) כתבו פונקצייה הבוקדת עם המחרוזת הינה פולינדרום כלומר אם נהפוך את סדר האותיות עדיין נקבל את אותה המחזרוזת.

- לדוגמא: abba היינה מחרוזת מסוג פולינדרום מכיוון שהיפוך האותיות יוביל לאותה מחזרוזת
	- 3( כתבו פונקצייה המחזירה את המילה הארוכה ביותר במשפט.
	- 'b' כתבו פונקצייה המקבלת מחרוזת ומחליפה כל תו 'a' לתו 'd
	- 5( כתבו פונקצייה המקבלת משפט ומחזירה אותו ללא רווחים
- 6( כתבו פונקצייה המכניסה למחרוזת נתונה מחרוזת אחרת החל מתא מסויים ומחזירה את המחזרוזת החדשה

את התשובות לשאלות ניתן למצוא בלינק הבא בתיקייה c6lesson

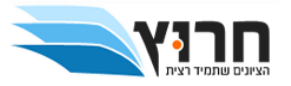

## שיעור 6 חלק ד - עבודת הגשה בנושא פונקציות ומערכים משנים עברו

## *חלק ראשון:*

## **משימה 1**

כתבו את הפונקציה

## **double large\_of\_average(double a[],int size**)

שמקבלת מערך של מספרים ממשיים )double )ואת גודלו ,הפונקציה תחזיר את **אחוז** האיברים במערך שגדולים **ממש** מהממוצע.

**לדוגמא** :עבור המערך {1,2,3,4,5} פונקציה תחזיר 40%

## **משימה 2**

כתבו פונקציה המקבלת מערך של מספרים שלמים ואת גודלו. על הפונקציה להחזיר אמת אם ורק אם כל האיברים במערך שונים זה מזה.

## **bool is\_diff(int a[], int size)**

**לדוגמא** :עבור המערך {1,2,3,4,5} פונקציה תחזיר true,עבור המערך {1,2,3,4,2} פונקציה תחזיר פונקציה

.false

## **משימה 3**

## **בחלק זה נממש משחק ידוע של MinesWeeper( משחק פצצות(**

כתוב פונקציה המקבלת מטריצה של תווים בגודל**ROWS**(מספר שורות( ו- **COLS**(מספר עמודות(.את גודל מטריצה שלומר את האיברים **ROWS** ו- **COLS**יש להגדיר בעזרת int const או define.

הפונקציה תמלא את המטריצה בכוכביות ובנקודות בצורה אקראית. כוכבית מציגה את פצצה ונקודה מציגה את מקום פנוי.

## **void getchar\_mat(char mat[][COLS])**

הדרכה: יש לקבל סדרת מספרים אקראיים המכילה רק אפסים ואחדים ),0 1( ע"י הפעלת %2()rand. במקרה של 0 מכניסים למטריצה כוכבית, במקרה של 1 מכניסים נקודה. למען קבלת מטריצות שונות יש להשתמש בפונקציות הזמן ובפונקציה ()srand.

ב) כתוב פונקציה להדפסת מטריצת תווים. הפונקציה מקבלת מטריצת תווים ומדפיסה אותה.

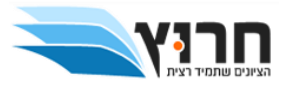

## **void printchar\_mat(char mat[][COLS])**

ג) כתוב פונקציית עזר המקבלת מטריצת תווים ושני אינדקסים (שורה ועמודה) של תו בתוך מטריצה. על הפונקציה לבדוק האם האינדקסים לא חורגים מגודל המטריצה. הפונקציה מחזירה true אם נמצאים בתוך מטריצה, כלומר אםמתקיימים אישוויונות:

> i>=0 &&i<ROWS && j>=0 && j<COLS אחרת היא מחזירהfalse.

**boolis\_in(charmat[][COLS], inti, intj)**

ד) כתוב פונקציית עזר המקבלת מטריצת תווים ושני אינדקסים של תו בתוך מטריצה ומחזירה מספר פצצות (כוכביות) הסמכות לה ( מימין, משמאל, מלמלה, מלמטה ובאלכסון).

**intnum\_of\_neighbors(charmat[][COLS], inti, intj)**

ה) במשחק של Minesweeper צריך להחליף כל תא שמכיל נקודה במספר פצצות (כוכביות) הסמכות לה ( מימין, משמאל, מלמלה, מלמטה ובאלכסון). כתבו פונקציה המקבלת מטריצת תווים, ומחליפה כל נקודה (מקום פנוי) במספר פצצות (כוכביות) הסמכות לה מכל הכיוונים.

## **void Game(char mat[][COLS])**

ו(ב mainצריך לקרוא לפונקציה שיוצרת מטריצת תווים, לפונקציה המדפיסה אותה, ולפונקציה Game המפעילה את המשחק ושוב לפונקציה המדפיסה מטריצת תווים.

בכל הרצה התוכנית צריכה לתת תמונה שונה של כוכביות ונקודות.

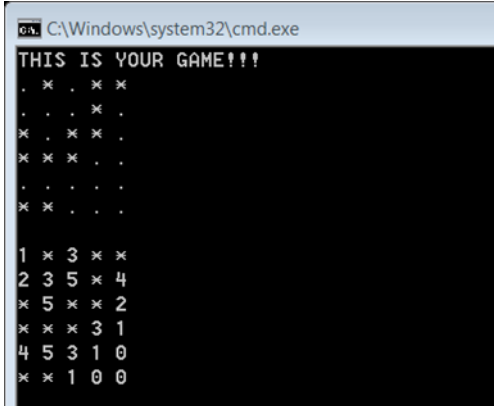

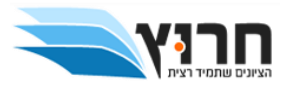

## **בהצלחה!**

את התשובות לשאלות ניתן למצוא בלינק הבא בתיקייה d6lesson

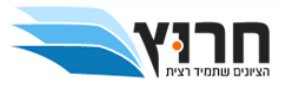

שיעור7 חלק א - מצביעים

הארה: יש לצפות בתאורייה ובתרגילי בסיס לפני פתרון תרגיל זה.

## הערות לכתיבה נכונה של תוכנית

א. יש לשמור על כתיבת קוד קריא וברור

ב. יש לתת שמות ברורים ובעלי משמעות למשתנים

ג. יש לכתוב הערות במקומות הנכונים.

הגדרות של הפונקצייה ינתנו בשיעור בדיוק כמו בשיעורים הקודמים

1( כתבו פונקצייה המקבלת כתובת של משתנה מסוג Int ומשנה את ערכו. על הפונקצייה להיות מסוג void

2( כתבו פונקציה המקבלת שני מספרים מסוג double ומשנה את ערכם. על הפונקצייה להיות מסוג void

3( כתבו פונקצייה המקבלת שני מספרים ומחליפה בינהם. הפונקצייה מטיפוס void

4) כתבו פונקצייה המקבלת שני מספרים ומחזירה את הגדול ואת הקטן מבינהם.

5( כתבו פונקצייה המקבלת גודל וכתובת של מערך ומדפיסה את ערכיו. עליכם להשתמש בכתיב של פוינטרים.

6( כתבו פונקצייה המקבלת מערך ומחזירה את האיבר הגדול והקטן ביותר במערך

7( כתבו תוכנית המדפיסה מערך דו מימדי ) יש להשתמש בכתיב פוינטרים (

8( כתבו פונקצייה המקבלת מערך דו מימדי ומחזירה את הערך הנמוך ביותר במערך. יש להשתמש בכתיב פוינטרים.

את התשובות לשאלות ניתן למצוא בלינק הבא בתיקייה a7lesson

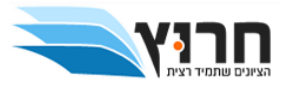

## שיעור7 חלק ב - מצביעים והקצאה דינמית

הארה: יש לצפות בתאורייה ובתרגילי בסיס לפני פתרון תרגיל זה.

## הערות לכתיבה נכונה של תוכנית

א. יש לשמור על כתיבת קוד קריא וברור

ב. יש לתת שמות ברורים ובעלי משמעות למשתנים

ג. יש לכתוב הערות במקומות הנכונים.

הגדרות של הפונקצייה ינתנו בשיעור בדיוק כמו בשיעורים הקודמים

1( כתבו תוכנית המקצה מערך בגדול הנקלט ע"י המשתמש. התוכנית תשלח לפונקצייה את המערך ותדפיס אותו

2( כתבו תוכנית הקולטת ציונים של תלמידים ומדפיסה את הממוצע שלהם. לא ניתן לדעת מראש את מספר הציונים.

3( כתבו פונקצייה היוצרת מערך ממולא במספרים אקראים ומחזירה אותו. פונקצייה נוספת תדפיס את אברי המערך.

4( כתבו פונקצייה המקצה מערך דו מימדי של מחרוזות ומדפיסה אותם.

5( כתבו תוכנית המקצה מערך דו מימדי בגודל לא ידוע מראש.

6( כתבו פונקצייה היוצרת מערך דו מימדי של מספרים בגודל לא ידוע מראש ופונקצייה אחרת שמדפיסה אותו

7( כתבו פונקצייה היוצרת מערך דו מימד של תווים בגודל לא ידוע מראש. בצעו את ההדפסה ב main

את התשובות לשאלות ניתן למצוא בלינק הבא בתיקייה b7lesson

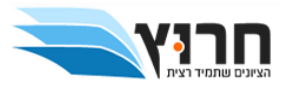

שיעור 8 - עבודה עם קבצים

הארה: יש לצפות בתאורייה ובתרגילי בסיס לפני פתרון תרגיל זה.

## הערות לכתיבה נכונה של תוכנית

א. יש לשמור על כתיבת קוד קריא וברור

ב. יש לתת שמות ברורים ובעלי משמעות למשתנים

ג. יש לכתוב הערות במקומות הנכונים.

1( כתבו תוכנית היוצרת קובץ ורושמת בו את השם שלכם ואת תעודת הזהות בשורה חדשה

2) צרו קובץ עם כמה משפטים בלבד ללא מספרים והציגו את תוכנו על המסך.

3א) צרו קובץ עם 3 מספרים והציגו את תוכנו על המסך.

3ב) צרו קובץ הקולט מספר לא ידוע של מספרים ומציג אותם על המסך

4( רשמו תוכנית היוצרת מערך בגודל 10 ורושמת בקובץ את המספר הגדול והקטן ביותר

5( כתבו תוכנית הקוראת מהקובץ שיצרתם בסעיף ראשון.

6( כתבו תוכנית הקולטת מהמשתש ציונים ושומרת אותם בקובץ. לאחר מכן התוכנית תפתח את אותו הקובץ ותחשב ממוצע של ציונים. את הממוצע ואת מספר הציונים התוכנית תכתוב בקובץ אחר.

7( כתבו תוכנית הקוראת מספרים מתוך קובץ לתוך מערך. שימו לב שלא ידועים כמות המספרים מראש.

את התשובות לשאלות ניתן למצוא בלינק הבא בתיקייה 8 lesson

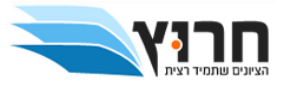

## שיעור 9 - תרגילי עבודה נבחרים

## **משימה 1**

כתבו פונקציה המקבלת מחרוזת ומחזירה אמת אם (ורק אם) המחרוזת מייצגת מספר (שלם או ממשי), כלומר יכולה להכיל רק ספרות ונקודה. הנקודה יכולה להופיע בתחילת המחרוזת, בסופה או באמצע המחרוזת. ניתן להניח כי מספר המיוצג ע"י המחרוזת הוא מספר חיובי, כלומר אין צורך לבדוק את הסימן בתחילת המחרוזת .יש לכתוב פונקציה המקבלת מחרוזת ומחזירה true אם המחרוזת מכילה רק מספר, אחרת הפונקציה מחזירה false.

## **bool is\_number(string s)**

דוגמאות:

1(קלט "1234"-פלט -true

2( קלט "12a34",פלט –false

3( קלט "12.34",פלט --true

4(קלט "1.2.34" ,פלט –false

5(קלט "12?34", ,פלט –false

## **משימה 2**

כתבו פונקציה המקבלת שתי מחרוזות a ו-b ומחזירה מחרוזת שמכילה את האיברים משותפים של מחרוזת aומחרוזת b.

## **string common(string a, string b)**

,b="cbadvm", a="abcfgvk" :קלט :דוגמה

פלט "abcv"

,b="abmdcn", a="abcd" :קלט

פלט: "abcd"

```
 ,b="mnkls", a="abcd" :קלט
```
פלט:""

בmain יש ליצור דוגמאות ריצה )קריאה לפונקציה עם מספר מיקרים שונים של קלט(.

## **משימה 3**

.1כתבו פונקציה המקבלת כפרמטרים שם קובץ בעל n שורות ובכל שורה n מספרים ממשיים. על הפונקציה לקרוא את הקובץ לתוך מערך דו-ממדי הנוצר בהקצאה דינמית ולהחזיר את כתובת המערך. משתנה המכיל את גודל המטריצה יתקבל בפונקציה כמצביע או רפרנס. השורה הראשונה בקובץ תכיל את n( גודל המטריצה(.

לדוגמא קובץ בעל מטריצה של 4x4 יראה כך:

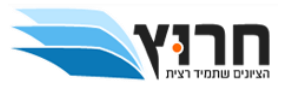

9.7 17.5 2.4 11.6

3.2 59.7 -7.1 43.8

4.5 6.8 22.7 35.2

-5.2 16.0 7.8 25.3

כותרת הפונקציה תהיה

**double \*\* read\_mat(string filename, int \*size)**

**או**

**double \*\* read\_mat(string filename, int &size)**

.2כתבו פונקציה שתדפיס המערך שנקרא מהקובץ.כותרתהפונקציההיא:

```
void printmatrix(double **arr,int size)
```
## **משימה 4**

כתבו פונקציה בשם:

**double \* smallernum (double\*\*arr,intsize,double num, int\* newsize)**

**או**

**double \* smallernum (double\*\*arr,intsize,double num, int&newsize)**

המקבלת מצביע למטריצה שנקראה מהקובץ במשימה 3ואת גודלו ,מספר ממשי וגם מצביע או רפרנס למשתנההשלםnewsize.

הפונקציה תעתיק מהמערך את כל המספרים שקטנים מהמספר הנתוןnum .

הפונקציה תיצור מערך חדש בגודל newsize המכיל רק את האיברים שקטנים מהמספר הנתוןnumשל המטריצה המקורית,הפונקציה תחזיר את המצביע למערך החדש וגודלו כפרמטר.

לדוגמא: קלט: 10=num, פלט:

new\_size=8,new\_array={9.7,2.4,3.2,-7.1,4.5,6.8,-5.2,7.8}

את התשובות לשאלות ניתן למצוא בלינק הבא בתיקייה 8 lesson

https://github.com/roman012285/cpp---harutz.git

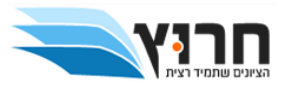

מרתון

קבצי המרתון מצומדים לשיעור שבו הועבר המרתון.

את התשובות לשאלות ניתן למצוא בלינק הבא בתיקייה marathon

https://github.com/roman012285/cpp---harutz.git

**בהצלחה במבחן!!!**